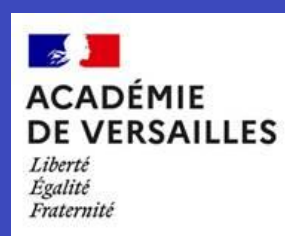

## **La lettre d'information MPC**

*de l'académie de Versailles*

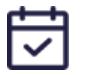

février 2024

À quelques heures des vacances d'hiver, nous vous proposons un rappel sur les modalités d'évaluation des **épreuves en CCF**, des informations sur l'**éducation financière** avec le passeport EDUCFI, une ressource pédagogique en **mathématiques** "Golf aux JO" pour étudier les fonctions polynômes de degré 2 et deux services en ligne pour représenter des **montages en physique-chimie**.

# **Les ressources**

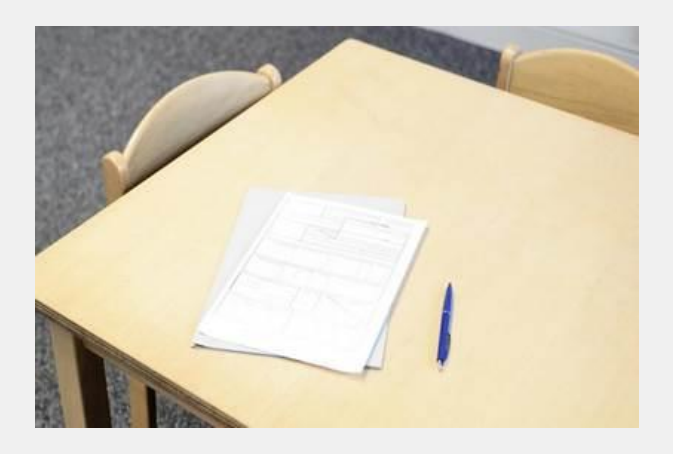

### [Les épreuves en CCF](https://mathsciences.ac-versailles.fr/spip.php?page=recherche&recherche=CCFFLASH69)

#### **Toutes les modalités en un clin d'œil !**

Les épreuves de mathématiques et de physique-chimie en CCF ont pour objectif d'évaluer le niveau de maîtrise de chacune des cinq compétences du programme atteint par le candidat. Le [flash info n° 6](https://mathsciences.ac-versailles.fr/spip.php?article1539) rappelle les modalités d'évaluation de l'épreuve en CAP ;

celles concernant le baccalauréat professionnel sont décrites dans le [flash info](https://mathsciences.ac-versailles.fr/spip.php?article1592)  [n° 9.](https://mathsciences.ac-versailles.fr/spip.php?article1592)

Je consulte ces [documents](https://mathsciences.ac-versailles.fr/spip.php?page=recherche&recherche=CCFFLASH69)

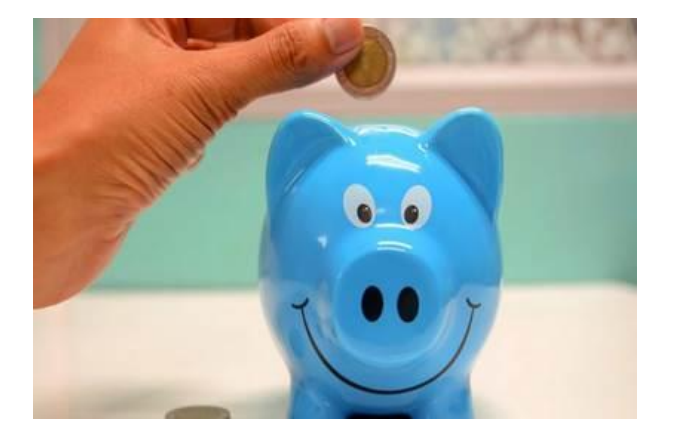

#### $\blacktriangledown$ [L'éducation financière à](https://mathsciences.ac-versailles.fr/spip.php?article1719)  [portée de tous](https://mathsciences.ac-versailles.fr/spip.php?article1719) !

#### **Des pistes pédagogiques en lycée professionnel**

Éducation économique, budgétaire et financière (EDUCFI) : à partir de la rentrée scolaire 2023, le passeport EDUCFI est ouvert aux élèves de la voie professionnelle à titre expérimental.

Je [découvre](https://mathsciences.ac-versailles.fr/spip.php?article1719)

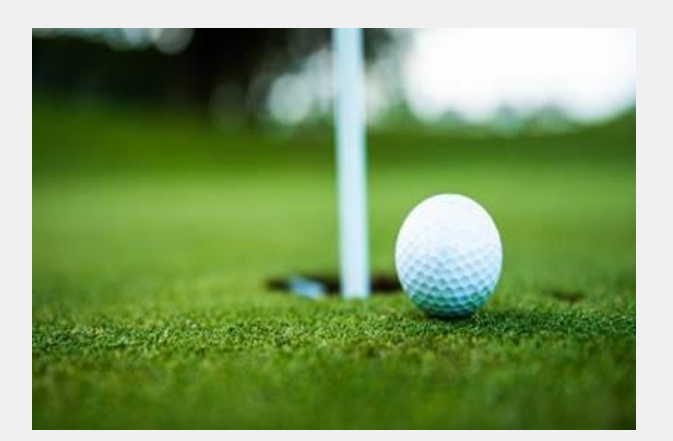

## [Golf aux JO](https://mathsciences.ac-versailles.fr/spip.php?article1720)

#### **Étude de la trajectoire d'un** *ace* **au golf**

Cette ressource permet de traiter le module fonctions polynômes de degré 2 en classe de première bac pro. Dans cette activité, on étudie les trajectoires de deux balles de golf lors des JO de Paris 2024, à l'aide des outils numériques.

Je consulte [l'activité](https://mathsciences.ac-versailles.fr/spip.php?article1720)

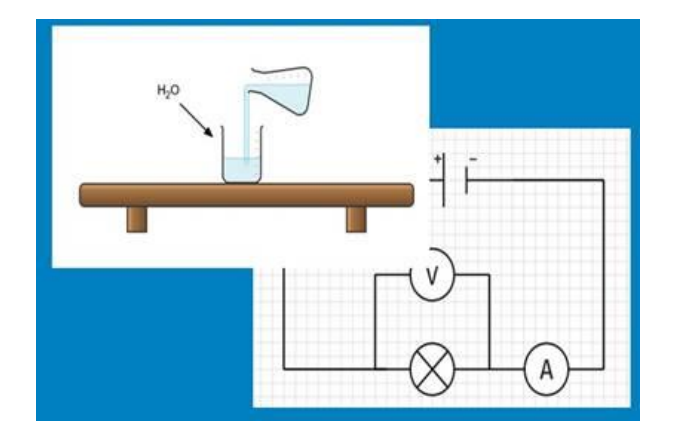

#### $\overline{\mathbf{v}}$ [Créer des schémas](https://mathsciences.ac-versailles.fr/spip.php?article1721)  [simplement](https://mathsciences.ac-versailles.fr/spip.php?article1721)!

#### **Des logiciels de schématisation en ligne simples d'utilisation**

Vous n'êtes pas un as du dessin et avez régulièrement besoin de schémas pour votre cours ? Ces sites sont faits pour vous. Des Erlenmeyers aux solénoïdes en passant par les circuits électriques, tout y est pour réaliser sans trop de complexité les schémas pour vos cours de maths sciences.

#### Je dessine mon [schéma](https://mathsciences.ac-versailles.fr/spip.php?article1721)

**Des ressources à proposer ?**

#### [CONTACTEZ-NOUS ->](https://mathsciences.ac-versailles.fr/spip.php?article4)

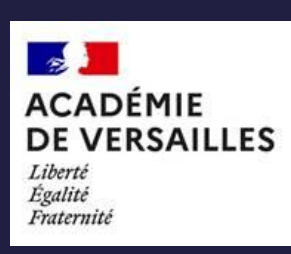

GEP MPC de l'académie de Versailles <https://mathsciences.ac-versailles.fr/>

Fil Twitter : [@mathsciences](https://twitter.com/mathsciences)